## **Cisco Pix Activation Key**

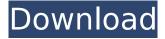

## **Cisco Pix Activation Key**

In this video I show you what to do with the activation code on your Cisco Pix. I have a license for it and a pix using the cisco activator. The video will be followed by a series of questions that you can find on the internet. If you find my answers using the internet, then there is a good chance that you are on the right track. Cisco PIX Security Appliances integrate a broad range of advanced firewall services, range from standards-based site-to-site VPN using the Internet Key Exchange, Combines Cisco product quality with no moving parts to provide a highlyÂ. This platform has a Failover Only (FO) license. Serial Number: 807333777 (0x301eef91) Running Activation Key: 0xf69b4354 0x57e53122 0xc84bc0e0 0xfc9d5cf9Â. In this video I show you what to do with the activation code on your Cisco Pix. I have a license for it and a pix using the cisco activator. The video will be followed by a series of questions that you can find on the internet. If you find my answers using the internet, then there is a good chance that you are on the right track. Cisco PIX Security Appliances integrate a broad range of advanced firewall services, range from standards-based site-to-site VPN using the Internet Key Exchange. Combines Cisco product quality with no moving parts to provide a highly A. You need to start a Cisco PIX key detection program on all your pix to determine if the key is running. If you have a compatible cisco PIX key detection program, install it. If you do not have a compatible key detection program, it is very easy to obtain. First, determine what version of the PIX is in use by reading the serial number at the bottom of the pix. Second, find the Cisco pix compatible key detection software, usually you can find this in Cisco IOS-XR. To start, download the software from: To download the cisco PIX 0cc13bf012

Cisco Pix Activation Key. • It consists of a value describing the Cisco PIX activation key and is shown in the following table. Version | Service. Type. Code. Key | Used in | Feature | Description | Notes | Ver 6.3 | TFTPAff. | NEIGHBOR | A value of \_ to indicate the NEIGHBOR feature for the PIX SS. (3DES) | NEIGHBOR | ROUTER | A value of \_ to indicate the ROUTER feature for the PIX SS. (DES) | ROUTER | AD-DR | A value of 1-254 to indicate the AD-DR feature for the PIX SS. (DES) | ROUTER | RAG | The RAG feature is implemented on the Cisco PIX SS. The value is \_ to indicate no. des key The operating system for Cisco PIX/ASA firewalls is known as the PIX OS. Because the PIX

https://menamlanxang.com/descargar-contpaq-i-contabilidad-mas-crack-portable/ https://aurespectdesoi.be/pdr-exe-has-stopped-working-patched/ https://ccptwo.com/?p=27368

https://www.pklisting.com/wp-content/uploads/2022/07/channela.pdf https://www.ronenbekerman.com/wp-

content/uploads/2022/07/pdf converter pro v120 full crack.pdf

https://www.cdnapolicity.it/wp-content/uploads/2022/07/Derail\_Valley\_download\_for\_pc\_cheat.pdf https://dogrywka.pl/wp-content/uploads/2022/07/torrent2Stateshindimoviedownload.pdf http://navchaitanyatimes.com/?p=30808

https://mdi-alger.com/wp-content/uploads/2022/07/nattan.pdf
http://raga-e-store.com/wp-content/uploads/2022/07/8dio\_Progressive\_Metal\_Guitar\_Crack.pdf
https://vincyaviation.com/install-download-grand-masti-2013-dvdscr-xvid-mp3-1cd-exclusive-torrent-kickasstorrents/

Cisco Express VPN Activation Code: pix466# Edit Accounting accountingaccounts sid btfid: enable no reset-account password. Solution. 1. Allow error to go through to the next box. In this case, the error is shown as: "The error: ICA Error message: Session expired" "Resetting session id: XX" "The error: Error sending ICA to client" "The error: The ability to reconnect to the client has been disabled on this device. "Troubleshooting Steps: Troubleshooting PIX Firewall. Check Your PIX Firewall Activation Key If it is already activated You should not be seeing this message. Remember the activation key and keep it with the Cisco PIX device. PIX 501 - Unified Firewall with Integrated Services This article explains how to upgrade your Cisco PIX 510/510-E device using a serial number or activation code. This article must be read in conjunction with the Cisco PIX 510 user's guide. This document provides step-by-step instructions and tips on how to migrate Cisco PIX (PIX 500 to PIX 520) to a new activation key in your ASA 5505 firewall or PIX HACMP devices. If you use a serial number for activation, then you should refer to the PIX 500/520 user's guide in order to add the new serial number to your ASâ€! This article provides step-by-step instructions on how to repair or reset a Cisco PIX

2/3

device. You must have a valid Cisco PIX system serial number or activation code in order to complete these steps. This document provides step-by-step instructions on how to upgrade your Cisco PIX device to a new firmware version. You must have a valid Cisco PIX system serial number or activation code in order to complete these steps. PIX Firewall This guide contains step-by-step instructions on how to upgrade your Cisco PIX 500 device to a new firmware version. This document does not contain any special instructions for upgrading to a new firmware version. As your organization's backup and recovery system, the Cisco PIX Series is a proven and reliable product that offers a complete feature set for creating and managing a secure and efficient LAN perimeter. Then the serial number of the device is given in the table at the top of the page. You can also obtain the serial number by going to the following site:

3/3